## SAP ABAP table CRMC\_PS\_CAP\_CTDS {Case Type Determination Strategies (CTDS)}

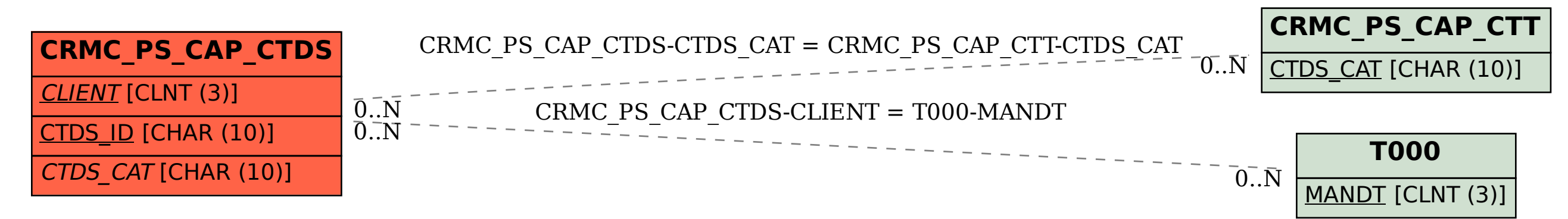